## **Functions %HI\_NavHistoryPushState and % HI\_NavHistoryReplaceState**

**Function** The functions **%HI\_NavHistoryPushState** and **%HI\_NavHistoryReplaceState** allow support of the browser navigation history (buttons forward/backward) and support referenceable and bookmarkable URL.

> The **%HI\_NavHistoryPushState** function inserts a new event in browsing history in the browser. The **obj State** parameter is saved to this event and the **urlState** parameter is added/modified to URL. After pressing the forward/backward button in the browser, it is called event [OnNavHistoryPopState,](https://doc.ipesoft.com/display/D2DOCV12EN/OnNavHistoryPopState+Picture+Event) where these saved parameters are accessible.

> Since **urlState** parameter remains saved in the URL and the URL can be bookmarked/shared, then after the next opening it is possible to set the user interface to the desired state. After opening the picture, the state of **urlState** parameter can be read by the %HI\_NavHistoryGetInitialState function.

The **%HI\_NavHistoryReplaceState** function works like the **%HI\_NavHistoryPushState** function, but instead inserting a new record in the history it **replaces** the current one.

**Declaration**

```
%HI_NavHistoryPushState(
  TEXT in _objState,
  TEXT in _urlState
)
HI_NavHistoryReplaceState(
  TEXT in _objState,
  TEXT in _urlState
 )
```
**Parameters by objState** Text parameter that ties with a record in history. **urlState** Text parameter that is added to URL page.

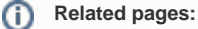

[Active Picture Manipulation Functions](https://doc.ipesoft.com/display/D2DOCV12EN/Active+Picture+Manipulation+Functions) [Function Arguments - Types](https://doc.ipesoft.com/display/D2DOCV12EN/Function+arguments+-+types)